## **Instruction for data transfer at 12-ID-B:**

User's data can be transferred through either Globus or APS sftp server.

But Globus data transfer is the primary way at 12-ID. To use Globus, one can either install Globus Connect Personal or use a server that runs Globus Connect Server program, which one need to contact the home IT staff to make sure that the Globus endpoint has been set up and ready to use.

## **1. Download user's data using Globus:**

Note: To download data, one should have both Globus and APS accounts.

A. Login Globus using your globus account and passwd

find:  $aps#data$  -->  $dm$  -->12IDB --> <your data folder>

e.g., /gdata/dm/12IDB/2019 3/SAXSData3, in the figure below.

B. Login in with APS account ("d"+your APS badge number, for example, "d55555") and password, then you can download your data.

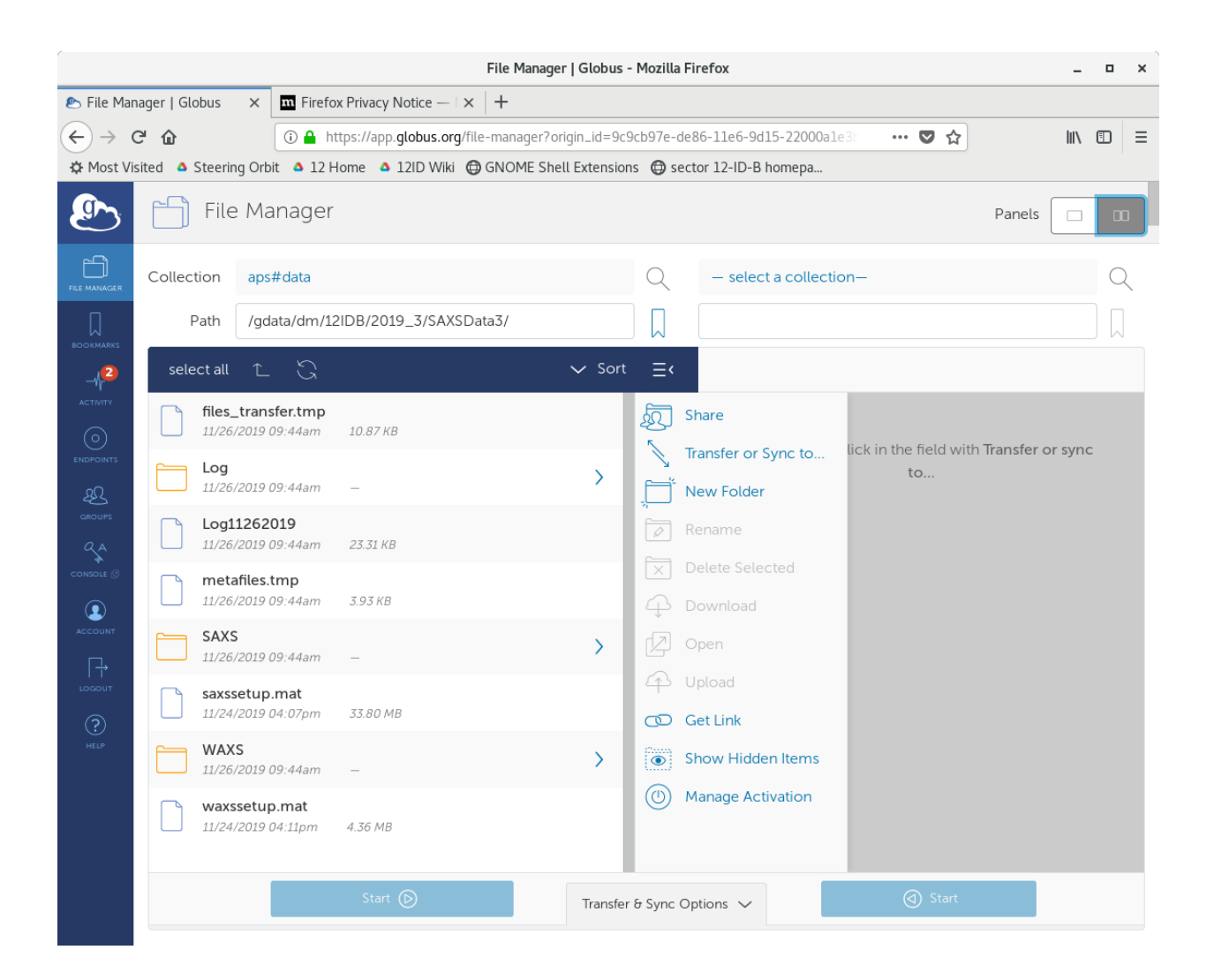

Note: If you can access the data on Globus.org, but cannot download, read below:

Globus Connect only supports file transfer between endpoints. A Globus Connect Endpoint is a server running Globus Connect Server program or a Globus Connect Personal running on a desktop or laptop. So, you cannot download data from Argonne to your computer via globus.org, without using Globus Connect Personal.

You have two options. First, download data from Argonne to a server that runs Globus Connect Server program at your home institution using globus.org, then download data from the server to your computer using scp/sftp/rsync etc.

Second, install Globus Connect Personal (https://www.globus.org/globus-connect-personal) and then transfer files from Argonne to your computer via globus.org.

If you still have problems in downloading data, consult your IT staff.

## **2. Download data from APS sftp server**

The sftp server name is: "**ftp.xray.aps.anl.gov**". The beamline staff will send you the data folder account and password. All the data are in the folder "**files**".

The data can be downloaded using "sftp <data account>@ftp.xray.aps.anl.gov" and line commands, like "**get**". Many computer programs/software also run sftp and can be easily to set up for data downloading. "Winscp" and "MobaXterm are recommended if you don't have such a software. Both are free.